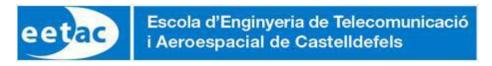

## CSD: How to communicate by e-mail

Effective communication is a cross-curricular competence to be developed through all your 4-year bachelor studies. Besides, it is specifically integrated in <u>CSD</u> as a learning goal. In order to use the <u>institutional email system</u> correctly in the context of the EETAC, your emails must follow these indications:

- Go to office time whenever possible. It is much better and faster to solve academic queries face to face than by email. You can also use *Skype* or *meet* to set synchronous communications in <u>office time</u>.
- Use ATENEA agenda for posting questions and answers, because at the same time you can help other students.
- Forget the simple web-based email interface and instead, install and use an email management system like <u>Thunderbird</u>, Opera Mail, etc. in your computers and tablets and handle all your private and professional addresses there.
- Use <u>exclusively</u> your institutional e-mail address usuari@estudiantat.upc.edu for academic purposes. One thing is your personal life (*gmail, Facebook, Whatsapp*, etc.) and another is your professional life at the university, which is similar to working in a company. Only professional email that complies with certain standards is possible:
  - Avoid grammatical and spelling mistakes (email clients like Thunderbird have dictionaries and spelling checkers and contain spam protection and filtering).
  - Use formal language (avoid the colloquialisms and abbreviations which are usual on a more personal level).
  - Format your message subject in this way: *cooperative group, name, and question*. For example:
    - Subject: "CSD G09, Joan Rodríguez, P2: on the use of minilog.exe"